## CRACK THE PAYROLL CODE

Have additional or temp hours?

# RECORD HOURS FOR EVERY DAY WORKED

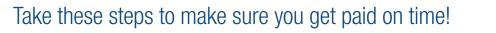

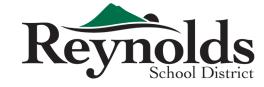

#### • GET THE CODE

Make sure you have the appropriate job code(s) from your principal/administrator before working.

#### RECORD EVERY DAY BY 10AM

Make sure you record your time worked in TimeClock Plus with the appropriate job code <u>no later than 10am the following day</u>.

#### DO NOT WAIT

To speed up payroll processing, do not wait until the last day of the month to enter additional hours.

### KNOW YOUR TIMELINE

Make sure you know your payroll processing cut-off time. Late entries slow payroll for everyone!

Questions?
Email timeclockplus@rsd7.net
for help!

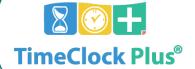

Learn more about TimeClock Plus here:

www.reynolds.k12.or.us/district/timeclock-plus